## SAP ABAP table COSE\_S\_OPR\_USER\_STAT {Production Order: Change User Status}

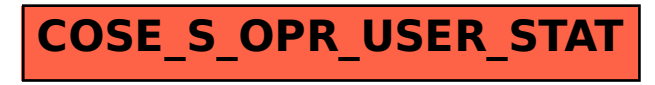